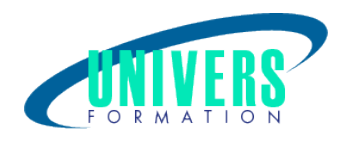

# Excel Power BI - Fonctions Avancées

Format :  $Durée$  : Référence : Présentiel et/ou Distanciel 2 jours / 14 h BUR-EXC-0928

Type de formation : Formation certifiante (si TOSA choisi)

#### Public :

Chef entreprise, Comptable, Contrôleur de gestion.

#### Personnes en situation de handicap :

Vous êtes en situation de handicap et vous souhaitez faire une formation ? Merci de bien vouloir nous contacter en amont afin d'étudier ensemble vos besoins et les solutions les plus adaptées.

## Objectifs de développement des compétences :

Etre capable de :

Créer des requêtes avancées et transformer des données.

Maîtriser les fonctions avancées et techniques DAX pour réaliser des traitements plus poussés sur les données à analyser

Mettre en oeuvre le pilotage de son activité.

## Résultats attendus de la formation :

A l'issue de la formation, le stagiaire sera capable d'organiser des données puis de les représenter de façon visuelle et de créer simplement des tableaux de bord interactifs évolués avec les outils powerBI.

## Pré-requis :

Avoir une bonne connaissance du tableau Excel et Power BI.

## Compétences et méthodes pédagogiques :

Les prestations de formation sont assurées par des formateurs professionnels qui utilisent des moyens

www.univers-formation.fr / contact@univers-formation.fr

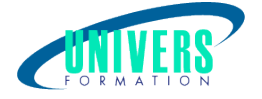

pédagogiques adaptés.

Dans le cadre de session intra entreprise, possibilité de travailler sur vos projets afin de répondre à vos besoins spécifiques.

Supports de cours pédagogiques imprimés et/ou numérisés.

## Répartition du temps (environ) :

Théorique 45%, Pratique 55%

## Modalités d'évaluation :

Questionnaire d'auto-positionnement:

Un questionnaire d'auto-positionnement est adressé aux stagiaires en amont de la formation afin de l'adapter aux besoins et attentes des participants.

Évaluation à chaud par le biais de travaux pratiques.

- Exercices, tests d'évaluations (QUIZZ ou QCM ...).

#### Moyens techniques et pédagogiques :

Salle(s) de cours équipée(s) des moyens audiovisuels avec le matériel adapté à la formation (si besoin, ordinateur par stagiaire).

#### Modalité et délai d'accès à la formation :

Toutes nos formations sont réalisées à la demande et en fonction des souhaits de nos clients.

Nous pouvons également réaliser des formations sur-mesure à partir de programmes existants ou en construisant un programme spécifique à partir de vos objectifs.

Merci donc de bien vouloir nous contacter par courriel ou par téléphone afin de définir ensemble les dates et modalités de formation souhaitées.

#### Tarif :

Nous contacter pour devis personnalisés.

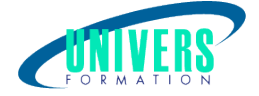

## Programme de la formation

#### 1. Préparation des données source - (3h)

Modélisation des données Observations sur notre système de gestion Exercice pratique

#### 2. Méthodes et mise en pratique pour notre rapport - (4h)

Créer une table pour les mesures calculées Travail sur la dimension temps Calcul sur 2 colonnes d'une même table avec SUMX Calcul sur 2 colonnes de tables différentes avec SUMX et Related Créer table avec : vente/cout/profit et % selon dimension Mesures pour Ventes passées et ventes cumulées; running Comparaison des ventes sur une période (Rolling) % CA par client sur total général Mesures de calcul selon des conditions Mesures pour les moyennes; suivi évolutions mensuelles Mesures pour les écarts avec (not IsBlank? Exercice pratique

#### 3. Compléments sur le rapport - (4h)

Sélection selon le Rank et Top Utilisation de variables VAR Graphique utile pour analyse écart profit sur 2 ans Visuel sur les Performances avec SWITCH Titre et commentaire dynamique Travail sur les graphiques : Courbe, Barre, Jauge, Histo... Exercice pratique

#### 4. Cas sur les scénarios - (3h)

Création Table « change% » et Mise en forme Création des mesures pour Scenarios « Profit » Créer le rapport avec visuels : carte, segment, table Visualisation sur les différentes hypothèses avec couleur Montrer les 3 plus importants résultats(Top) Exemple utilisation Variation depuis Nouveau Paramètre Démos Visuels ? Autres Techniques

#### Nous contacter :

Dominique Odillard : 05 24 61 30 79

Version mise à jour le 24/07/2020